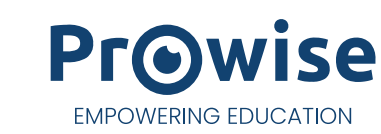

## **Datenblatt Prowise Presenter**

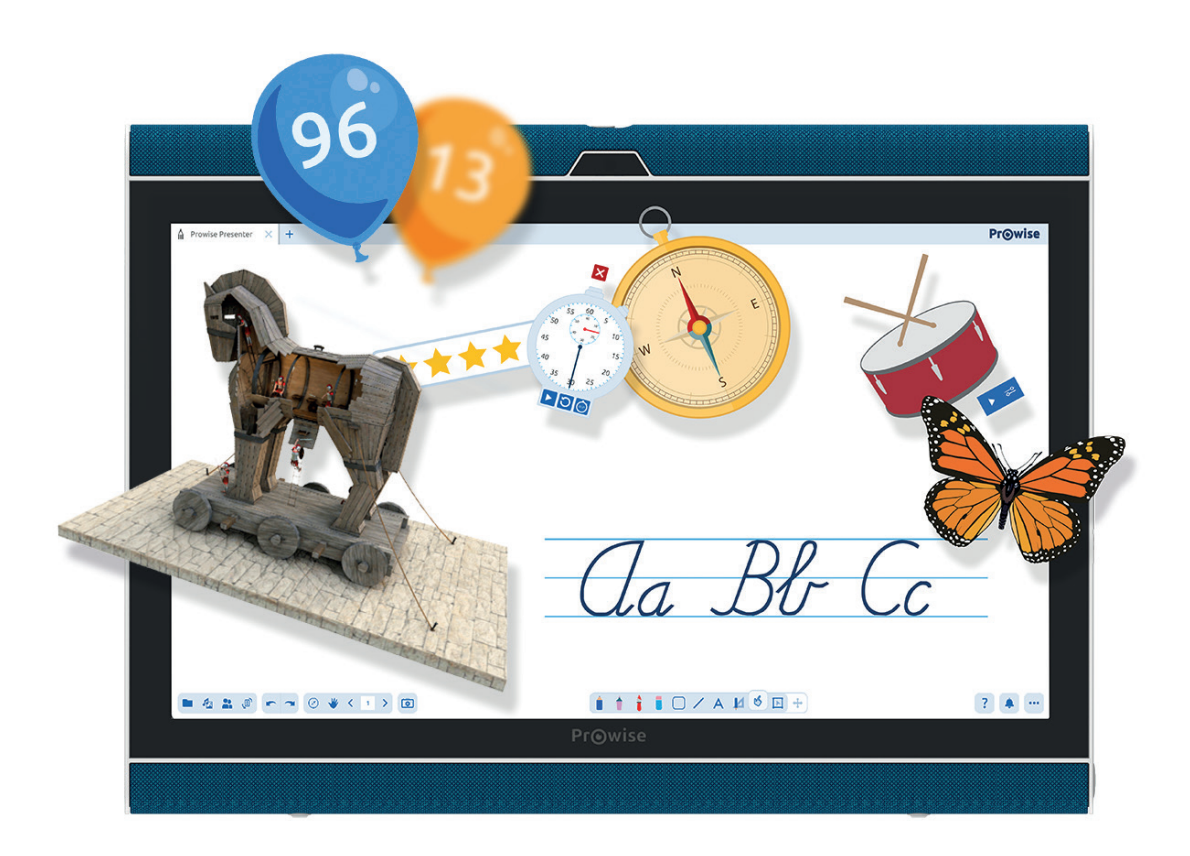

Prowise Presenter ist eine benutzerfreundliche Tafelsoftware, die auch interaktive Lehrmittel enthält. In Presenter haben Sie alle Ihre Lehrmittel, Hintergründe, Bilder, Videos und 3D-Modelle immer kostenlos griffbereit. Gestalten Sie Ihren Unterricht interaktiv, indem Sie ein ProQuiz verwenden, oder lassen Sie Ihre SchülerInnen mit den ProConnect-Tools gegeneinander antreten.

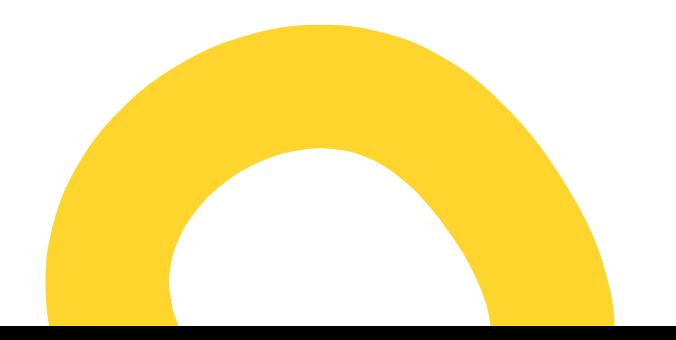

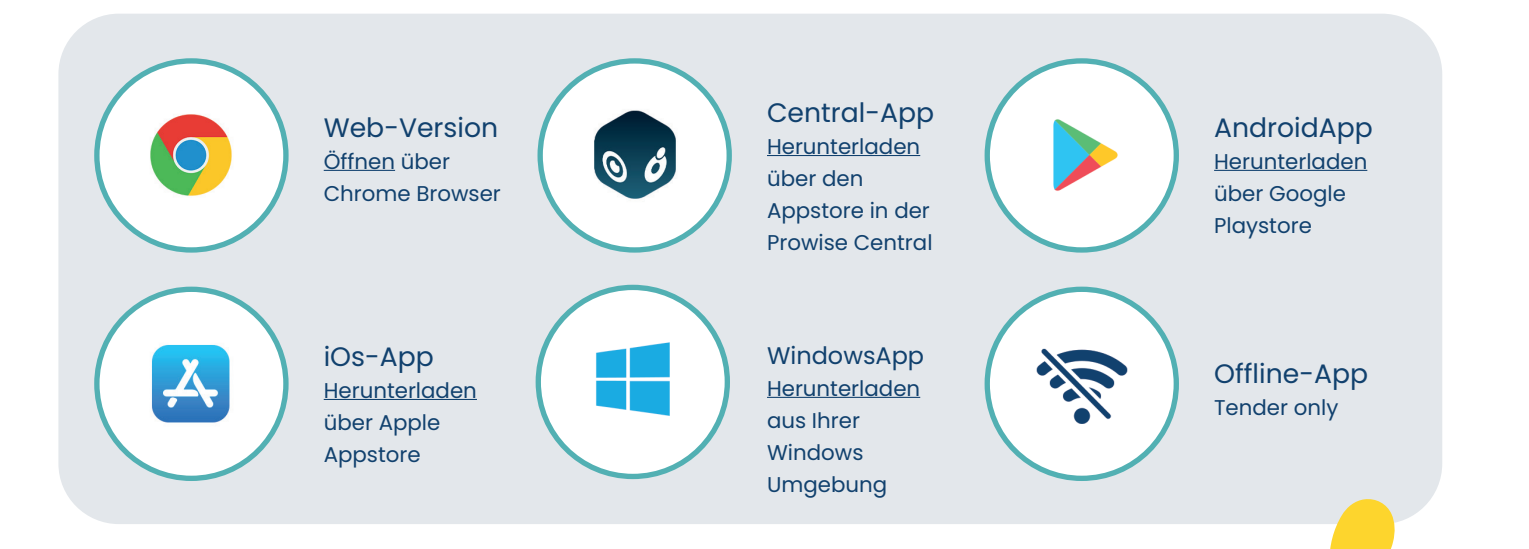

## **Funktioneller Überblick**

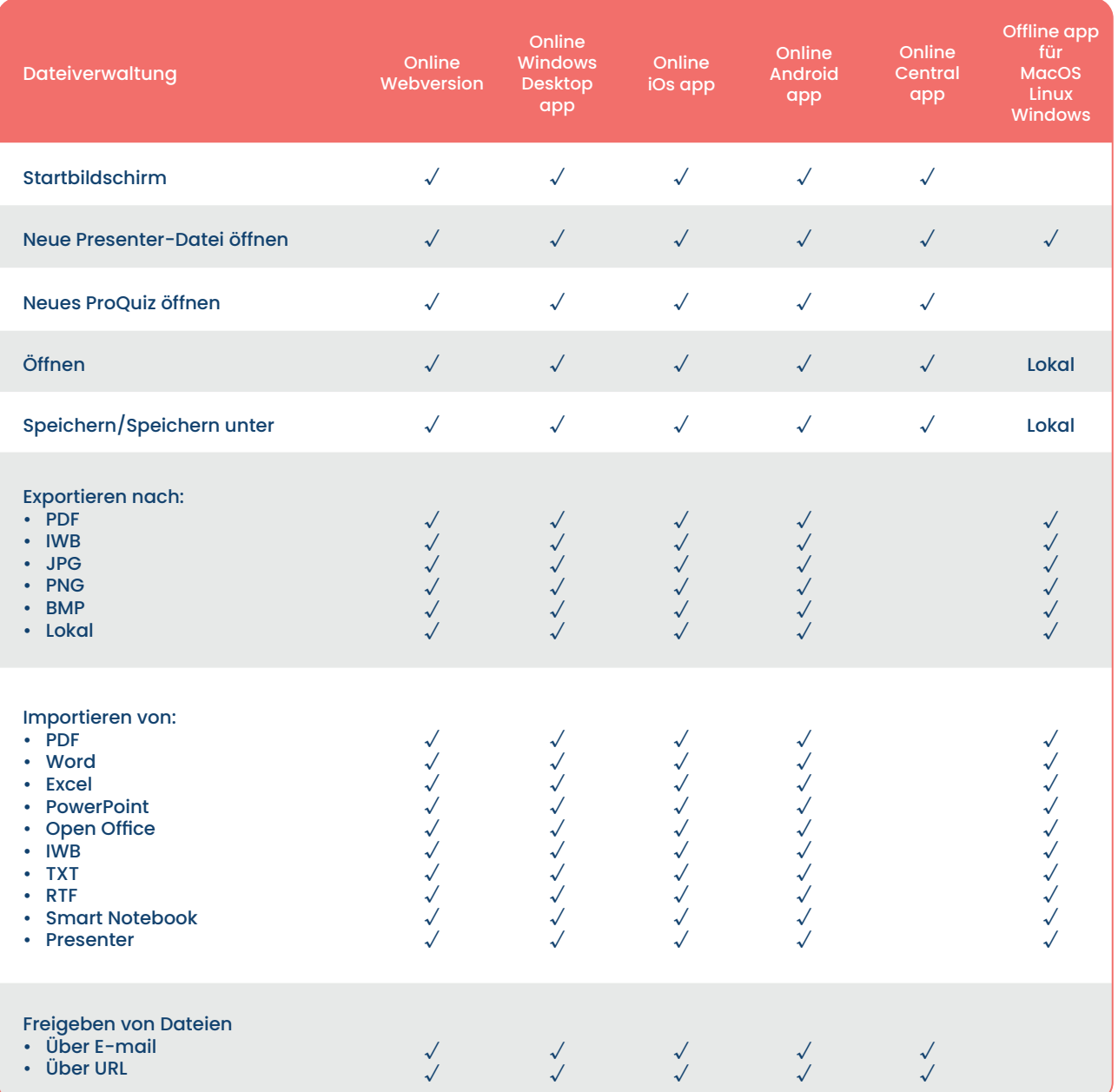

## **PrOwise**

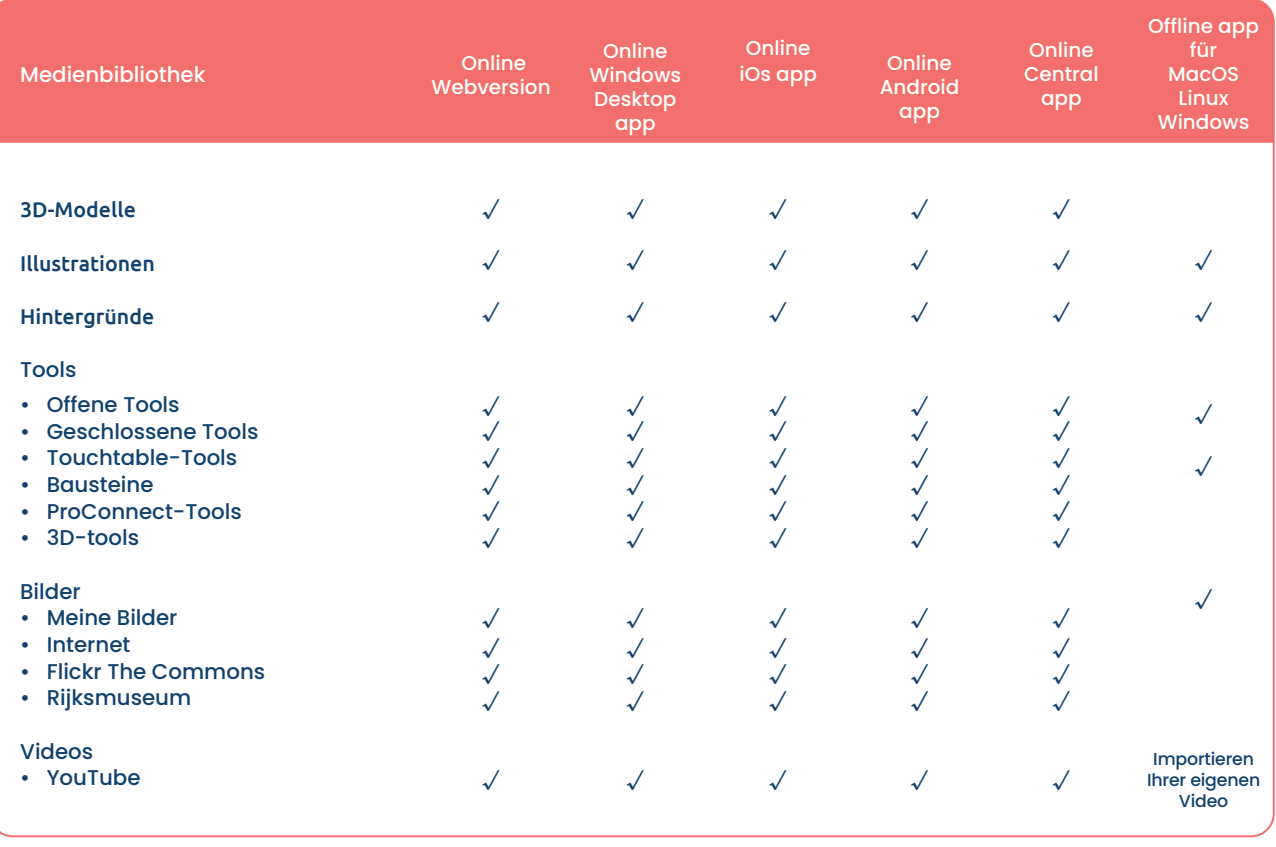

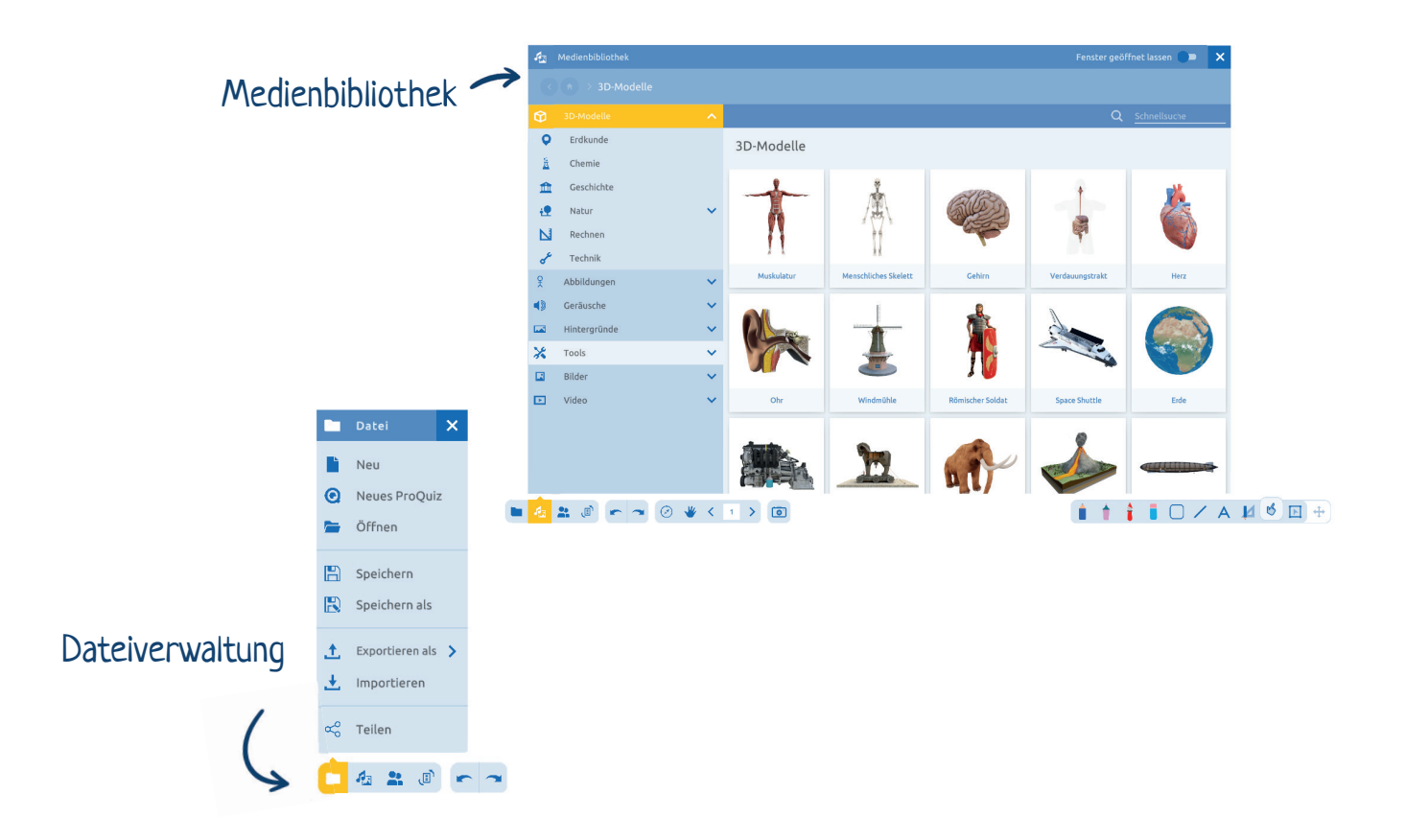

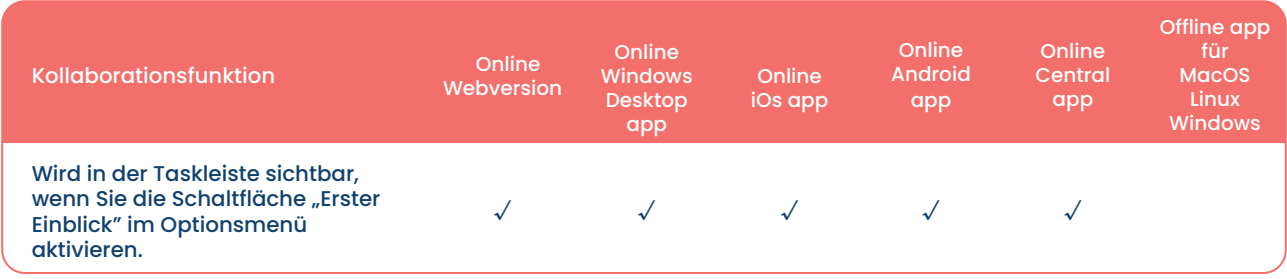

2. Zusammenarbeiten<br>2. Zusammenarbeit starten Kollaborationsfunktion■ 右 2 回 - 2 ◎ ♥ < 1 > 回

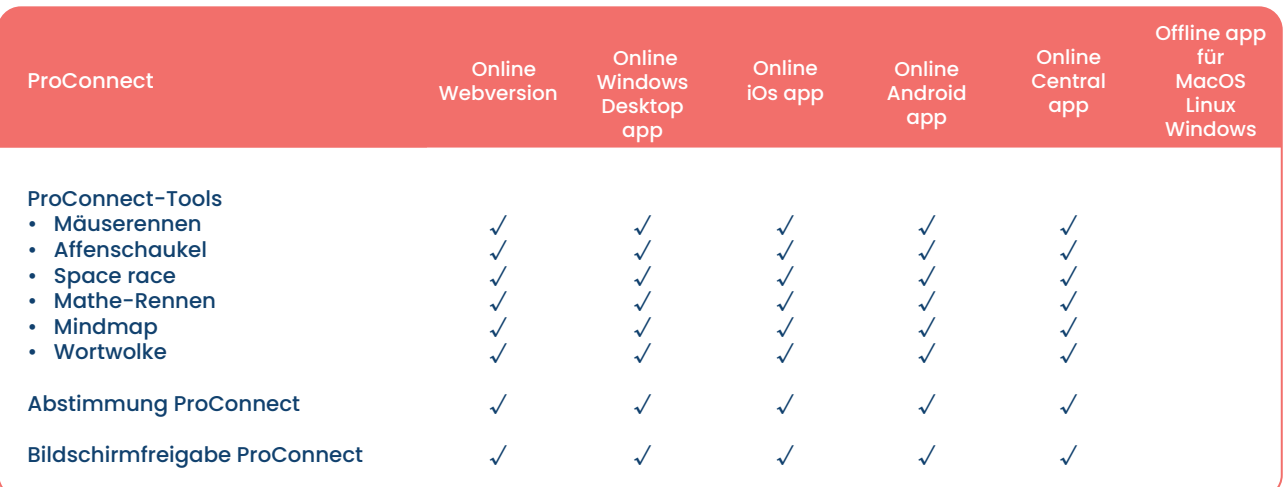

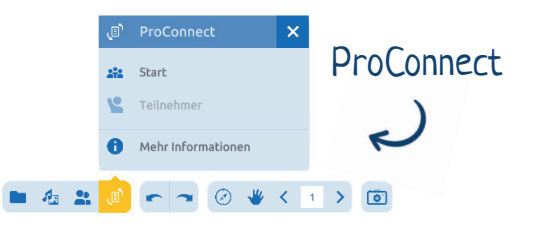

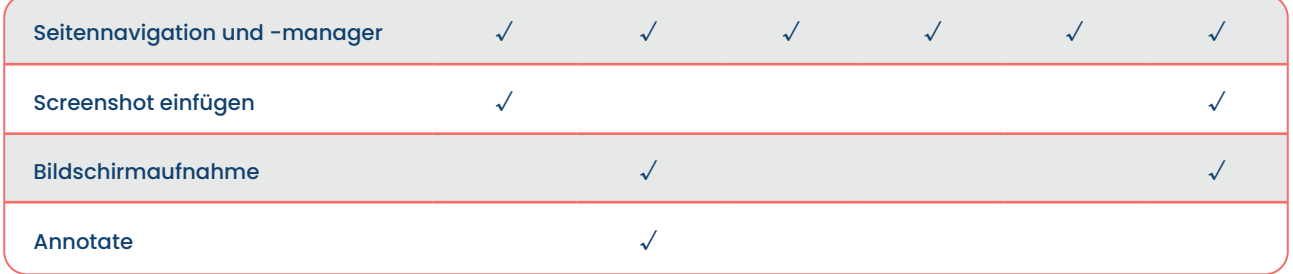

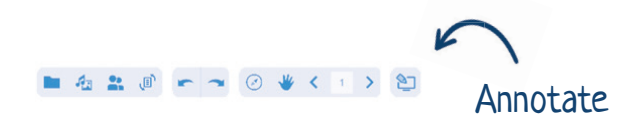

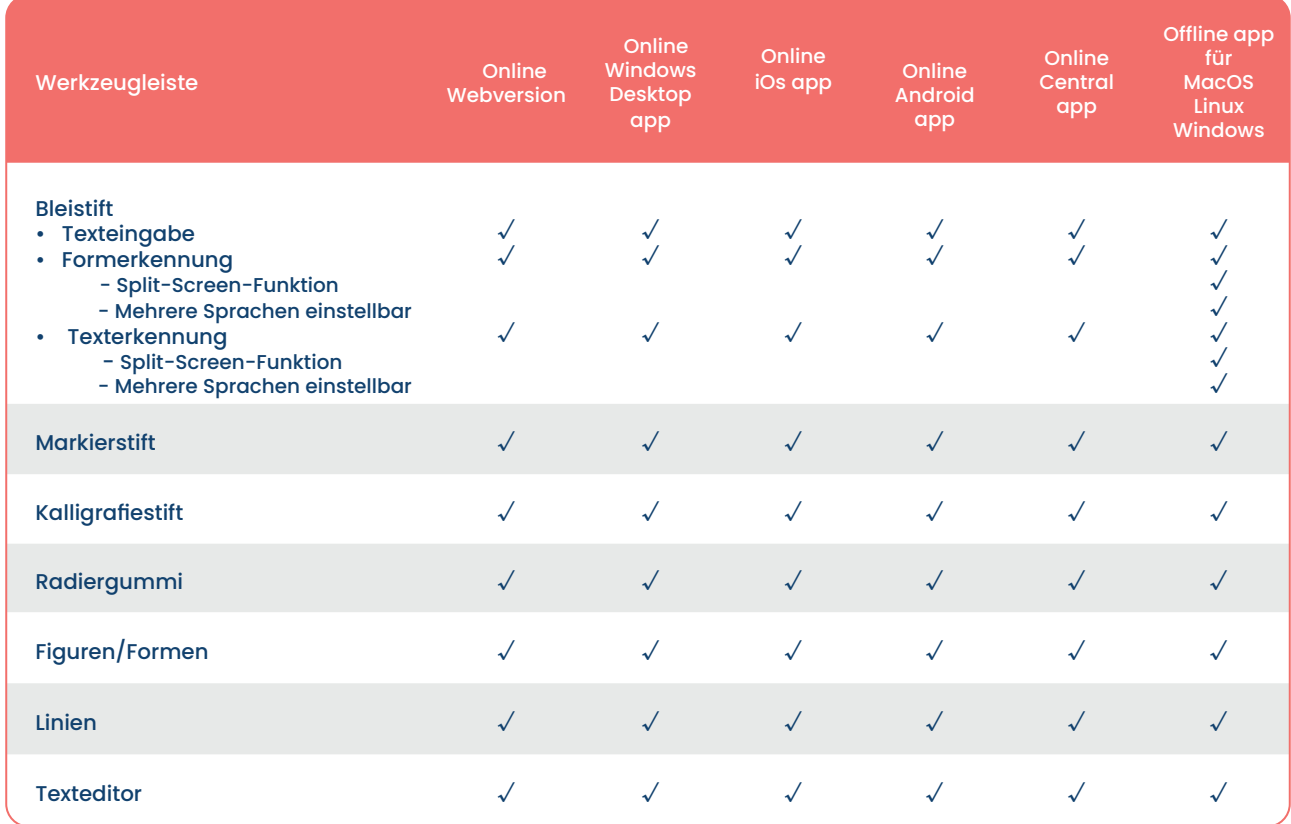

Werkzeugleiste

O T T D / A M & E +

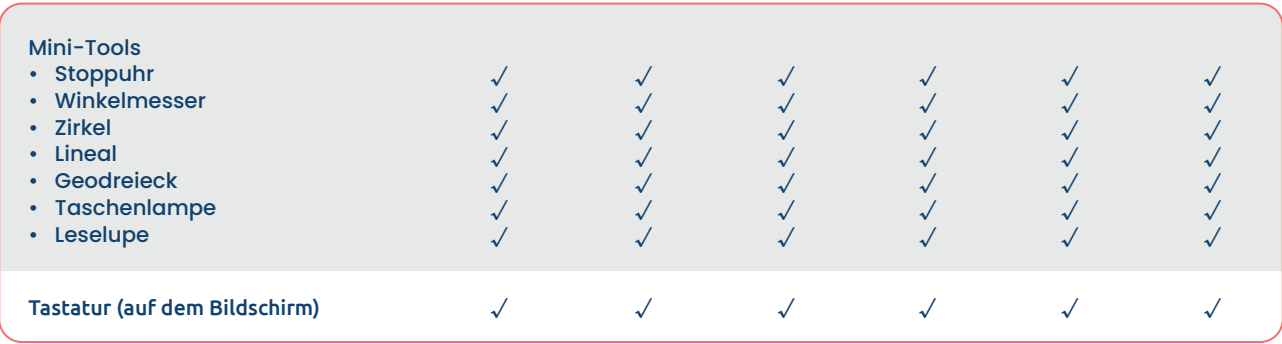

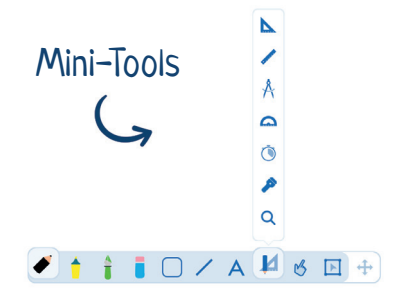

## **PrOwise**

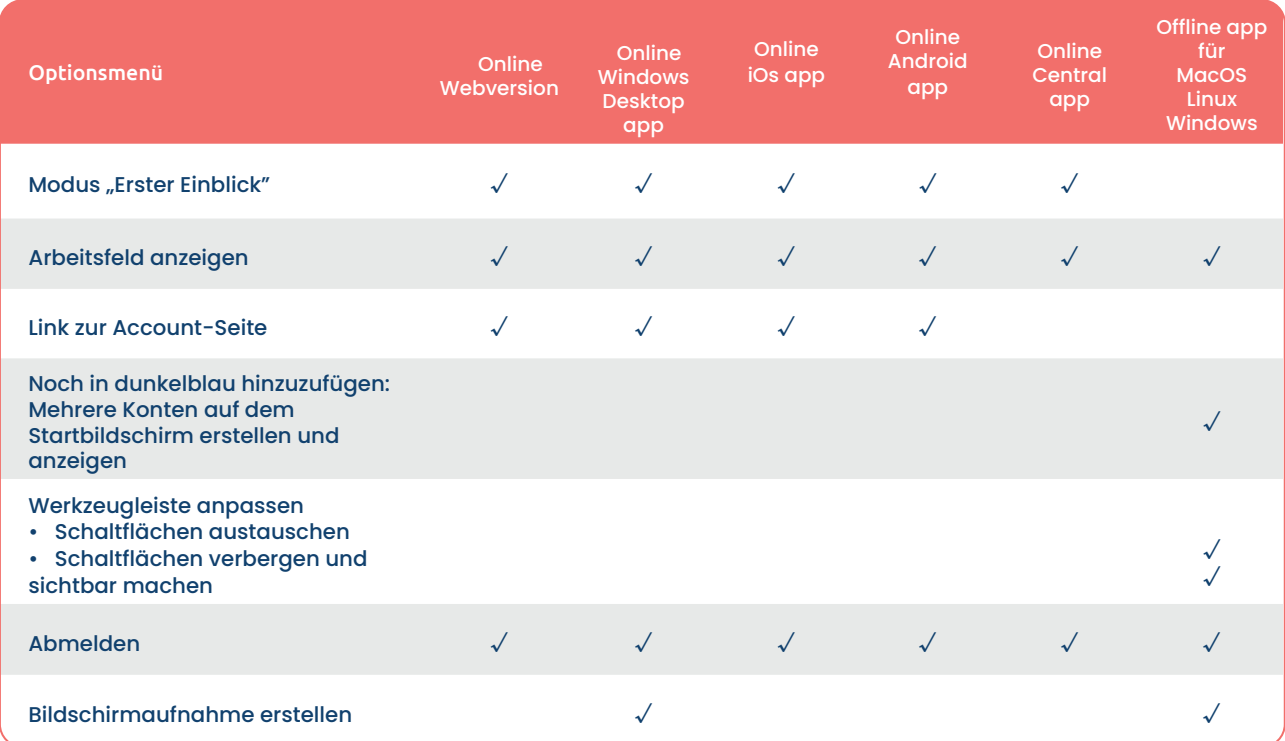

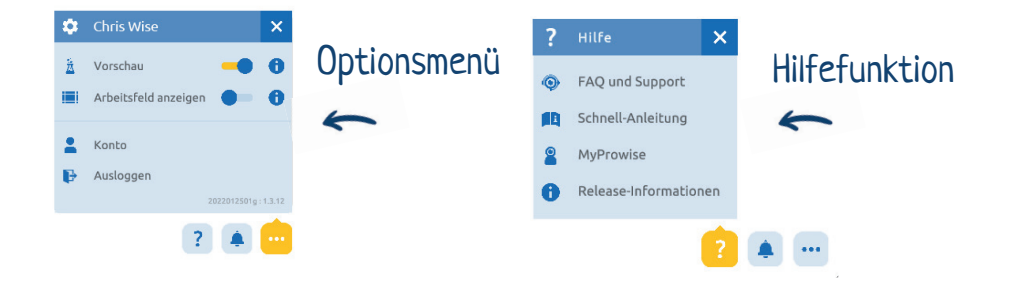

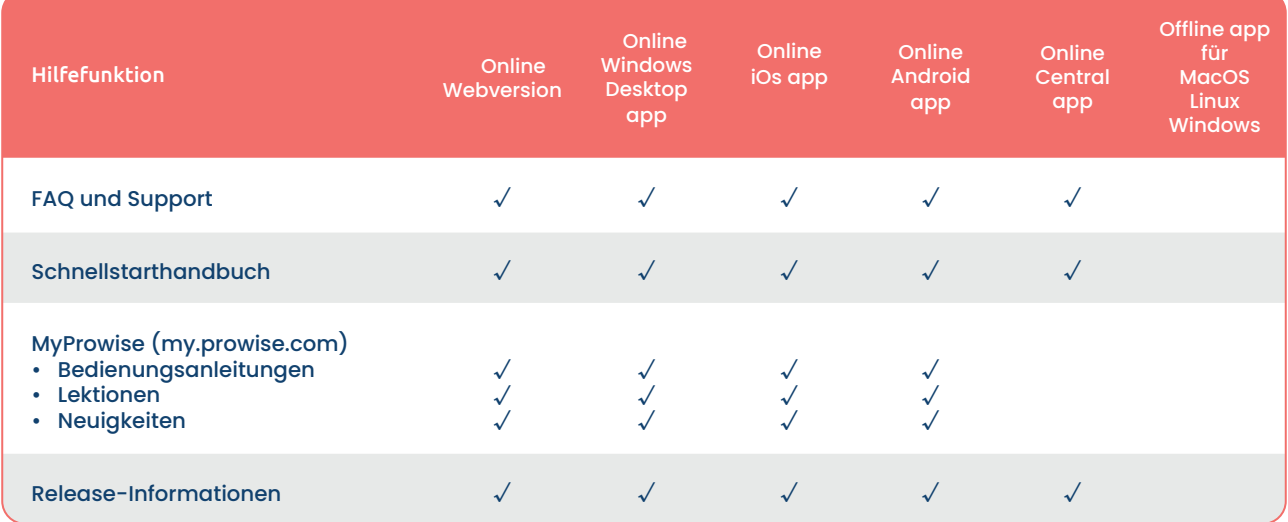